## Extracted from:

## Pragmatic Guide to Sass

This PDF file contains pages extracted from *Pragmatic Guide to Sass*, published by the Pragmatic Bookshelf. For more information or to purchase a paperback or PDF copy, please visit [http://www.pragprog.com.](http://www.pragprog.com)

Note: This extract contains some colored text (particularly in code listing). This is available only in online versions of the books. The printed versions are black and white. Pagination might vary between the online and printer versions; the content is otherwise identical.

Copyright © 2010 The Pragmatic Programmers, LLC.

All rights reserved.

No part of this publication may be reproduced, stored in a retrieval system, or transmitted, in any form, or by any means, electronic, mechanical, photocopying, recording, or otherwise, without the prior consent of the publisher.

The Pragmatic Bookshelf

Dallas, Texas • Raleigh, North Carolina

## Pragmatic Guide to<br>Sass

## Hampton Catlin and Michael Lintorn Catlin

Edited by Kay Keppler

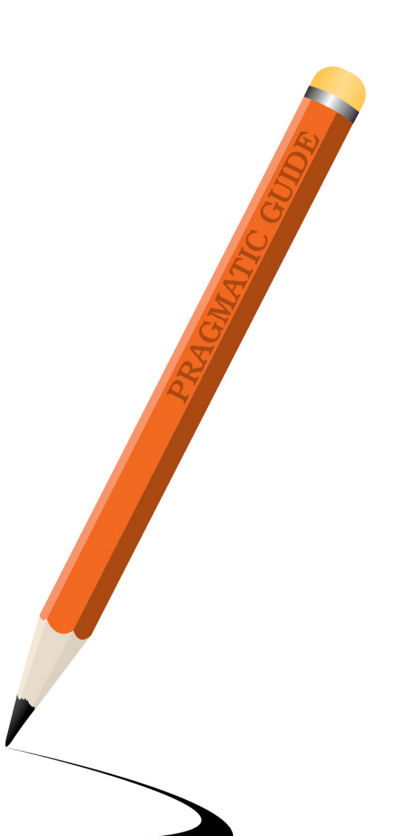

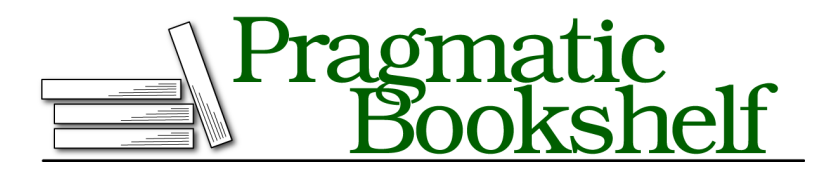

Many of the designations used by manufacturers and sellers to distinguish their products are claimed as trademarks. Where those designations appear in this book, and The Pragmatic Programmers, LLC was aware of a trademark claim, the designations have been printed in initial capital letters or in all capitals. The Pragmatic Starter Kit, The Pragmatic Programmer, Pragmatic Programming, Pragmatic Bookshelf, PragProg and the linking *g* device are trademarks of The Pragmatic Programmers, LLC.

Every precaution was taken in the preparation of this book. However, the publisher assumes no responsibility for errors or omissions, or for damages that may result from the use of information (including program listings) contained herein.

Our Pragmatic courses, workshops, and other products can help you and your team create better software and have more fun. For more information, as well as the latest Pragmatic titles, please visit us at <http://pragprog.com>.

The team that produced this book includes:

Kay Keppler (editor) Potomac Indexing, LLC (indexer) Molly McBeath (copyeditor) David J Kelly (typesetter) Janet Furlow (producer) Juliet Benda (rights) Ellie Callahan (support)

Copyright © 2011 The Pragmatic Programmers, LLC. All rights reserved.

No part of this publication may be reproduced, stored in a retrieval system, or transmitted, in any form, or by any means, electronic, mechanical, photocopying, recording, or otherwise, without the prior consent of the publisher.

Printed in the United States of America. ISBN-13: 978-1-934356-84-5 Printed on acid-free paper. Book version: P1.0—December 2011

Spriting is a process by which many small icons or pictures are turned into one larger one for use in a website. The one larger file is *not* the direct sum of its parts—its file size is a lot smaller than the separate images combined. This is of supreme importance in the age of the mobile web, where every KB counts.

Creating a sprite image file for incorporation into your site is incredibly simple with Compass. We used to have to stitch together all the images using Photoshop and then define each image by its location in pixels. Compass does this all automatically for us.

We have to make sure all our images are in one folder—for example, icons. Then we @import the icons from the folder.

Compass makes the link.png, movie.png, and script.png icons into one big image. The sum of the three images is 876B, but the sprited image is only 357B—a huge savings! Compass gives the big image a unique identifier, which is why the file name will be something like icons2c4d35777d.png.

Once that's been sorted, you can specify a class (for example .movie icon) and @include your image file name—in this case, movie. Compass compiles this, and in the CSS it defines a specific place in the image where our movie icon starts.

In the HTML, all you need to do is use the newly defined movie\_icon class like you would any other class.

▶ Import sprites from an icon folder in Compass.

**@import** *"icon/\*.png"*;

▶ Compass combines three images into one.

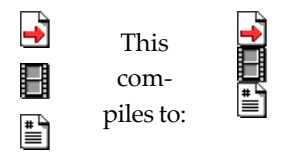

 $\blacktriangleright$  Specify a class with the necessary icon.

```
Download compass/project/sass/screen.scss
   .movie icon {
     height: 20px;
     @include icon-sprite(movie); }
   This compiles to:
   .icon-sprite, .movie_icon {
     background: url('../../../../images/compass/icon-s2c4d3.png')
                    no-repeat;
   }
   /* line 8, ../sass/screen.scss */
   .movie_icon {
     height: 20px;
     background-position: 0 -22px;
   }
▶ Use in HTML.
```
**<div** class=*"movie\_icon"***> </div>**